$,$  tushu007.com

## <<大学计算机应用高级教程>>

 $<<$   $>>$ 

- 13 ISBN 9787302186052
- 10 ISBN 7302186057

出版时间:2008-12

页数:358

PDF

更多资源请访问:http://www.tushu007.com

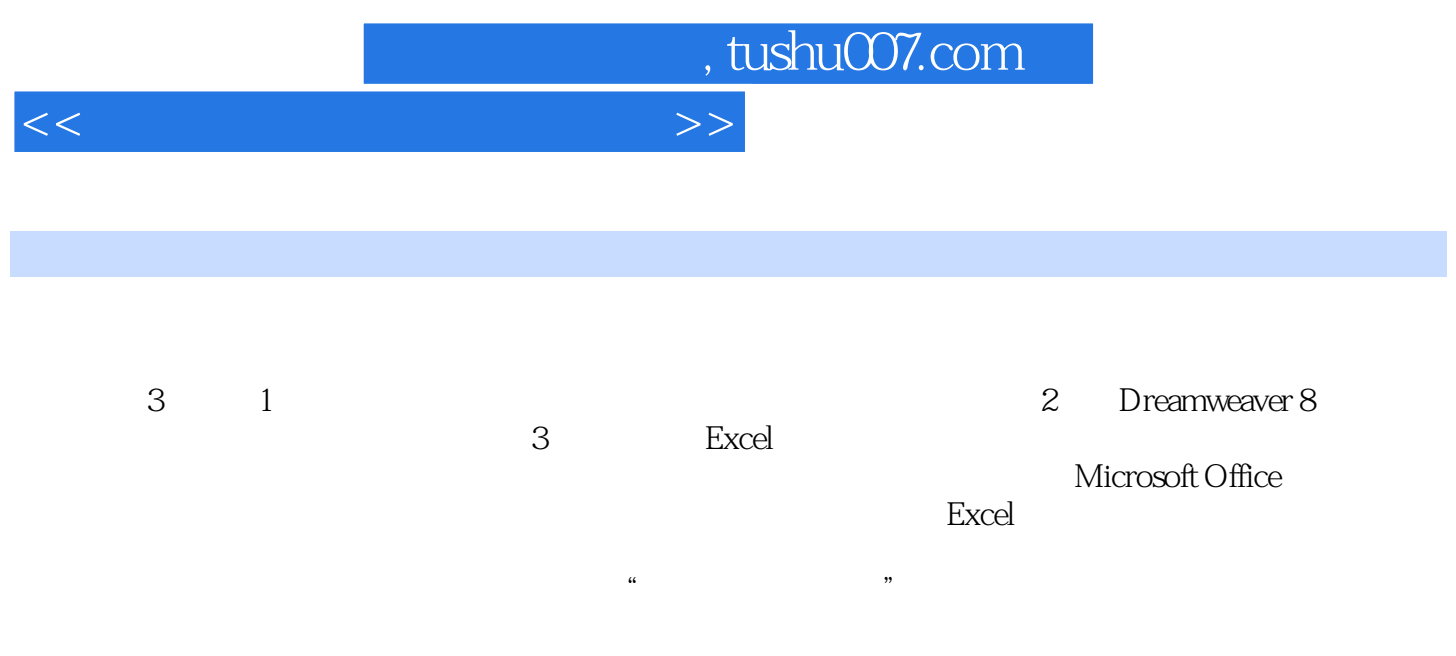

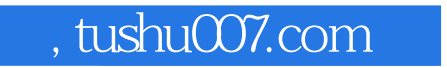

## <<大学计算机应用高级教程>>

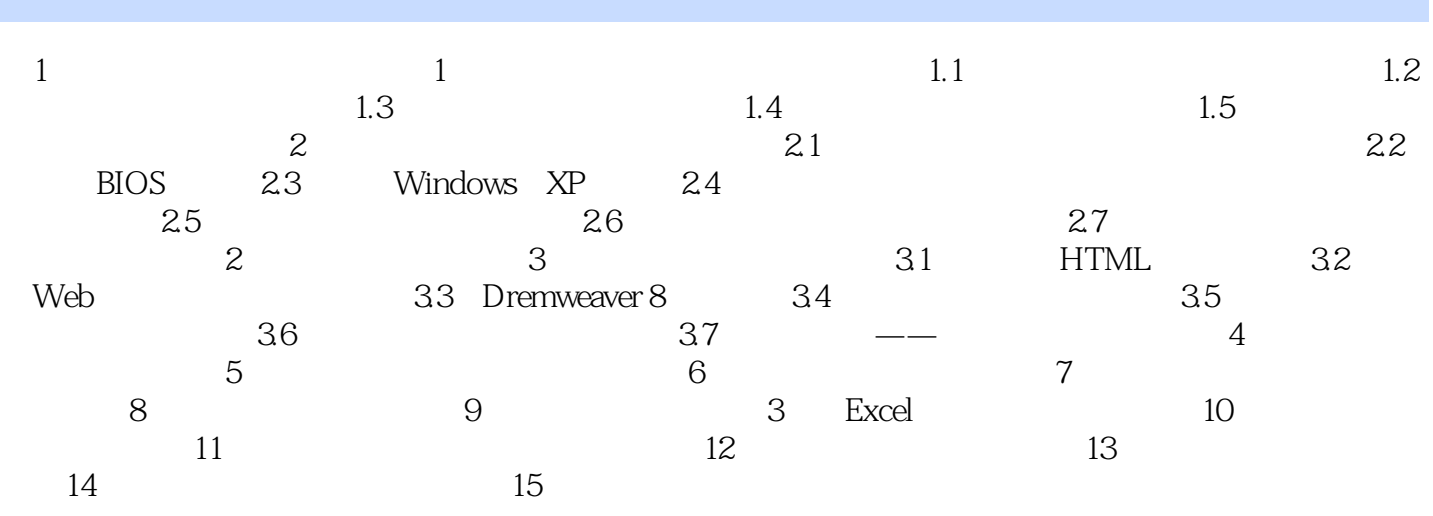

## , tushu007.com

## $<<$

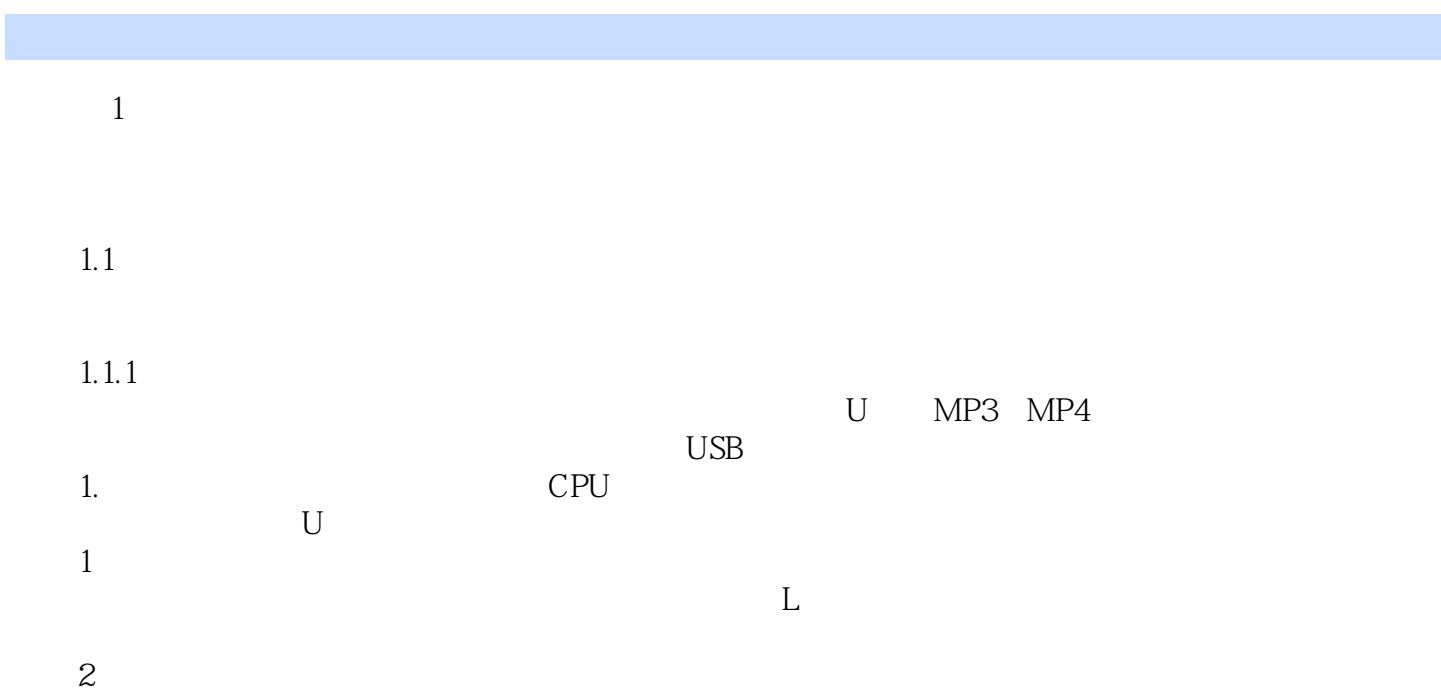

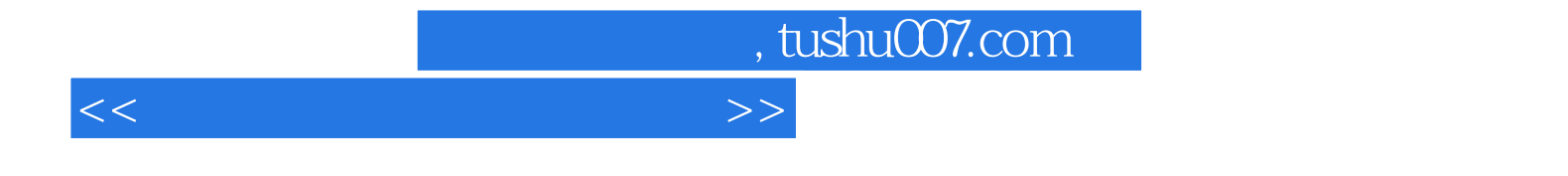

本站所提供下载的PDF图书仅提供预览和简介,请支持正版图书。

更多资源请访问:http://www.tushu007.com